Control Lorman 27/11. 80 Dis Papiere ne tist faith : 2 April nia afisar arage. Prozz nai 1200 raí na tax stuga, enterne i victora. Tego pa pleg er byto vymiteiera na, Notes interfer, commie provies Ton, micarprovidence. Trande, 18 Jeoje tis to ving i prosta byc to mrie J fabien enforcience if oflooring jaking of Perag de at ofregation. Dida bloos mi Pau prey tet chief 50las prostar 2 opacede areve comy po justify me any spigaderno i jado la a de jeg lake the isgara: Christbym borien to He, jakiegone sig da parint pages parane the acc et vicípi, vraire lesa roynagro-Ties Die per aberlen Van Mice soyylow

appen parta 28m sorris Lic skinge-<br>Progining Para voyverz 28 dem Stariumgrap

842 Jonnais donia 27/6.80 Simany Paris! degit to Para Newsviewers. mu moje hyd pygdetare nie mens nit procés tenne chy un vil kriesa " with do raphtade there, mitgles , ancients majes firme. Thezera to sa quefaceción jadicter ten patitada do mojego naquita. prasse progjav uprazy potreso Opamortu / ingong Sings C do Nert

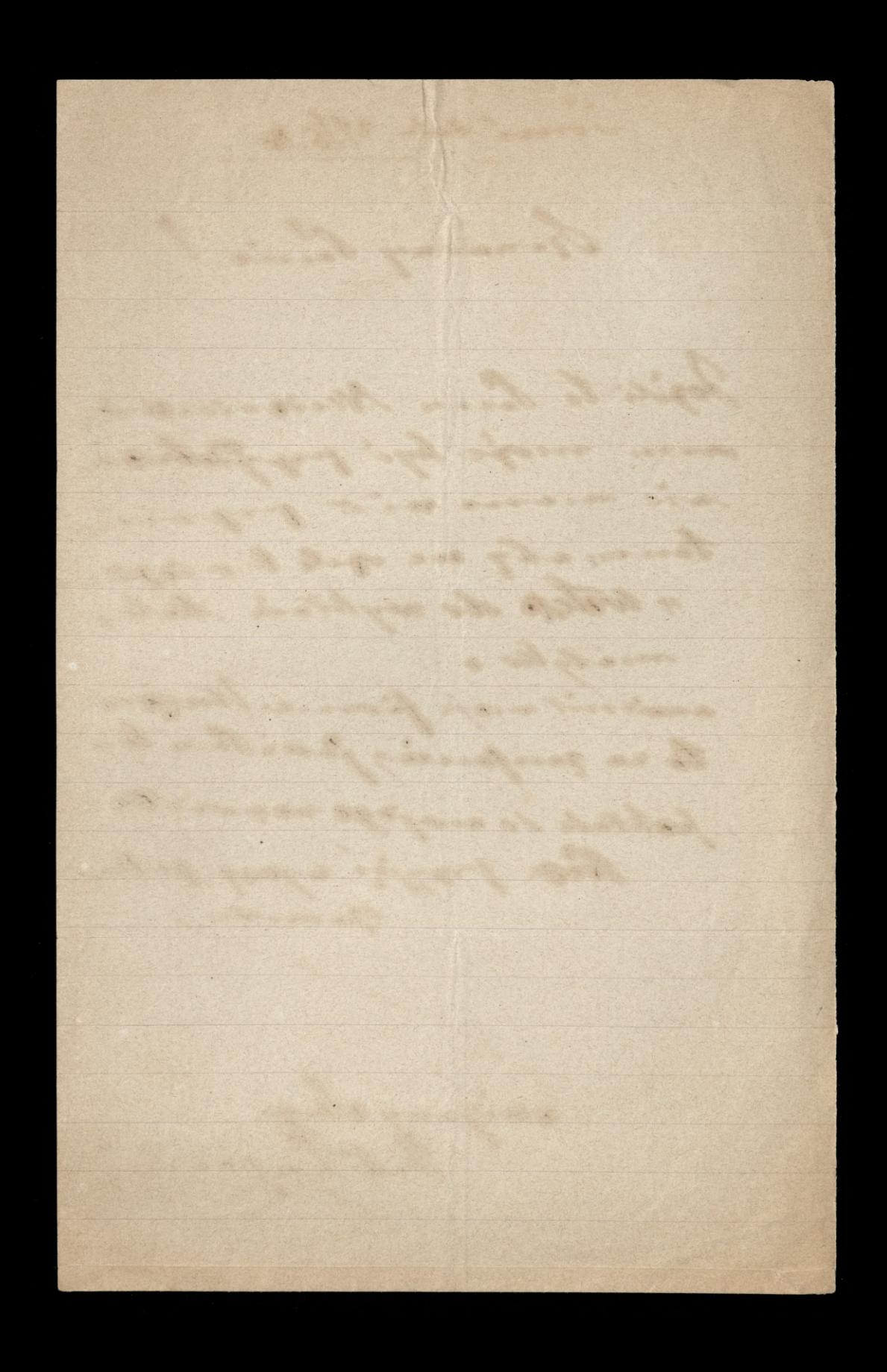